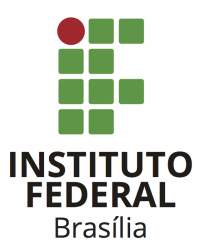

Instituto Federal de Educação, Ciência e Tecnologia de Brasília – Câmpus Taguatinga Ciência da Computação – Estruturas de Dados e Algoritmos Lista de Exercícios – Ponteiros Prof. Daniel Saad Nogueira Nunes

Aluno: Matrícula:

## Exercício 1

Quais os valores de  $x, y \in p$  ao final do seguinte código:

int x, y, \*p;  $y = 0;$  $p = ky;$  $x = *p;$  $x = 4;$  $(*p)++;$  $--x;$  $(*p)$  += x;

# Exercício 2

Os programas a seguir apresentam erros. Faça alterações de modo a corrigi-los.

```
(a) int main(void)\{int x,*p;
       x = 100;p = x;printf("O valor de p: %d.\n",*p);
   }
(b) void troca(int* i, int * j){
       int* tmp;
       *tmp = *i;*i = *j;
       *pi = *tmp;}
```
## Exercício 3

Faça um programa que leia um inteiro n e crie um vetor de n números reais. O vetor deve ser alocado de maneira dinâmica.

#### Exercício 4

Detalhe a organização da memória de um programa. Qual é a porção da memória que persiste entre chamadas de funções e qual a que não persiste?

#### Exercício 5

Se C não possui passagem por referência, explique detalhadamente como é possível emulá-la através de ponteiros.

#### Exercício 6

Como uma passagem por referência em C pode ser emulada?

#### Exercício 7

Crie uma função min\_max que recebe um vetor de inteiros de n elementos e retorne as posições dos valores mínimo e máximo do vetor através de dois parâmetros inteiros l e r passados por "referência" para função. Em caso de empate, a função deverá considerar a posição mais à esquerda possível. Sua função deverá possuir a seguinte assinatura:

void min\_max(int\* v,int n, int\* l,int\* r);

### Exercício 8

Crie uma função que receba n notas de um aluno e retorne a sua situação. A função também deverá calcular a média e armazená-la em uma das variáveis passadas por "referência". A situação do aluno deverá ser 'A' em caso de aprovação, 'R' em caso de reprovação. Considere que a média para aprovação é 6.0. Sua função deverá possuir a seguinte assinatura:

```
char calcula_situacao(double* v, int n, double* media);
```
#### Exercício 9

Implemente uma função getline que leia uma linha inteira e retorne uma string com os caracteres lidos independente do número de caracteres. A string deverá ser alocada dinâmicamente de modo a não desperdiçar espaço. Sua função deverá possuir a seguinte assinatura:

```
char* getline(void);
```
Dica: para esta função é interessante utilizar as funções getchar() e realloc().

#### Exercício 10

O que esta função faz?

```
int f(char * s){
    char* p = s;
    while(*p != '\0')
        p++;
    return p-s;
}
```
#### Exercício 11

O que esta função faz?

```
void g(char* s,char* t){
    int i = 0;
    do{
        *t = *s;s++;t++;
    }while(*s != '(\circ);
}
```
### Exercício 12

O que esta função faz?

```
int h(char* s, char* t){
    for( ; *s==*t ; s++, t++)if(*s == ' \setminus 0')
    return 0;
}
return *s - *t;
```
### Exercício 13

}

Implemente a sua versão da função strcat sem utilizar o operador [].

#### Exercício 14

Crie um vetor de inteiros redimensionável. As seguintes operações devem atuar sobre o vetor:

- void push\_back(int\* v,int\* n,int\* capacidade,int valor): insere o conteúdo de valor em v e atualiza o seu tamanho n. Caso o vetor chegue na sua capacidade, ela deve ser dobrada.
- void print(int\* v,int n): imprime o vetor v.
- int pop\_back(int\* v,int\* n,int\* capacidade): retorna o último elemento do vetor e o retira do mesmo, decrementando o tamanho dele. No caso de o vetor possuir  $\frac{1}{4}$  da sua capacidade máxima, ela deve ser reduzida pela metade.

#### Exercício 15

Faça um programa que leia dois inteiros n e m e aloque uma matriz  $A_{n \times m}$  de maneira dinâmica.

#### Exercício 16

Faça um programa que leia um inteiro n e aloque n strings de maneira dinâmica com tamanho máximo de 80 caracteres.

## Exercício 17

Faça uma calculadora com as quatro operações básicas. Ela deverá possuir um menu para escolher qual operação deve ser realizada. Obrigatoriamente você deverá utilizar ponteiros para funções.

Dica: leia um inteiro indicando qual a opção da calculadora. Utilize esse inteiro para indexar um vetor de ponteiro para funções e chamar a função apropriada.